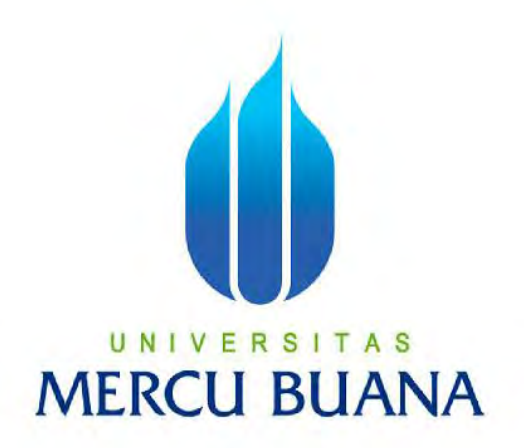

#### **APLIKASI PEMESANAN MAKANAN DAN MINUMAN PADA RESTORAN MENGGUNAKAN BAHASA PEMROGRAMAN PHP DAN DATABASE MYSQL**

# UNIVEAR AS

**PROGRAM STUDI INFORMATIKA FAKULTAS ILMU KOMPUTER UNIVERSITAS MERCU BUANA JAKARTA 2016**

http://digilib.mercubuana.ac.id/

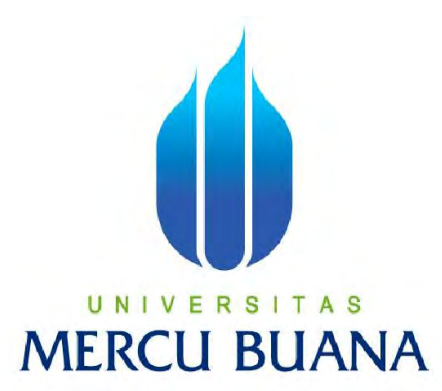

#### **APLIKASI PEMESANAN MAKANAN DAN MINUMAN PADA RESTORAN MENGGUNAKAN BAHASA PEMROGRAMAN PHP DAN DATABASE MYSQL**

*Laporan Tugas Akhir*

Diajukan Untuk Melengkapi Persyaratan Menyelesaikan Gelar Sarjana Komputer

Disusun oleh :

**UNIV** Ahmad Fatoni AS **MERCI<sup>41513120069</sup>** 

> **PROGRAM STUDI INFORMATIKA FAKULTAS ILMU KOMPUTER UNIVERSITAS MERCU BUANA JAKARTA 2016**

http://digilib.mercubuana.ac.id/

#### **LEMBAR PERNYATAAN**

Yang bertanda tangan dibawah ini:

NIM : 41513120069 Nama : AHMAD FATONI Judul Tugas Akhir : Aplikasi Pemesanan Makanan dan Minuman Menggunakan Bahasa Pemrograman PHP dan *Database* MySQL.

Menyatakan bahwa Tugas Akhir dengan judul yang tersebut diatas adalah hasil karya saya sendiri dan bukan plagiat kecuali kutipan-kutipan dan teori-teori yang digunakan dalam skripsi ini. Apabila ternyata ditemukan didalam Laporan Tugas Akhir saya terdapat unsur plagiat, maka saya siap untuk mendapatkan sanksi akademik yang terkait dengan hal tersebut.

### UNIVERSITAS **MERCU BUANA**

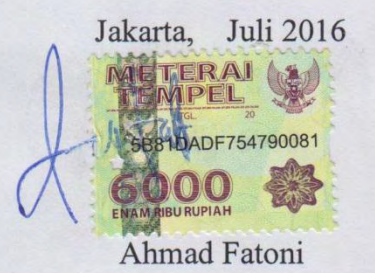

http://digilib.mercubuana.ac.id/

#### **LEMBAR PENGESAHAN**

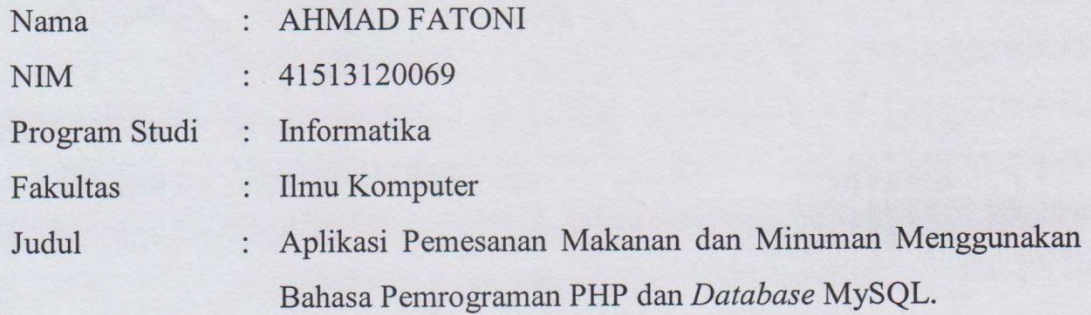

Jakarta, Juli 2016 Disetujui dan diterima oleh,

UNIVE A<sub>S</sub> **MERCI** 

Desi Ramayanti, S.Kom, MT. Dosen Pembimbing

Dr. Yaya Sudarya Triana, M.Kom.

Kaprodi Informatika

Desi Ramayanti, S.Kom, MT. Koordinator Tugas Akhir

#### <span id="page-4-0"></span>Daftar Isi

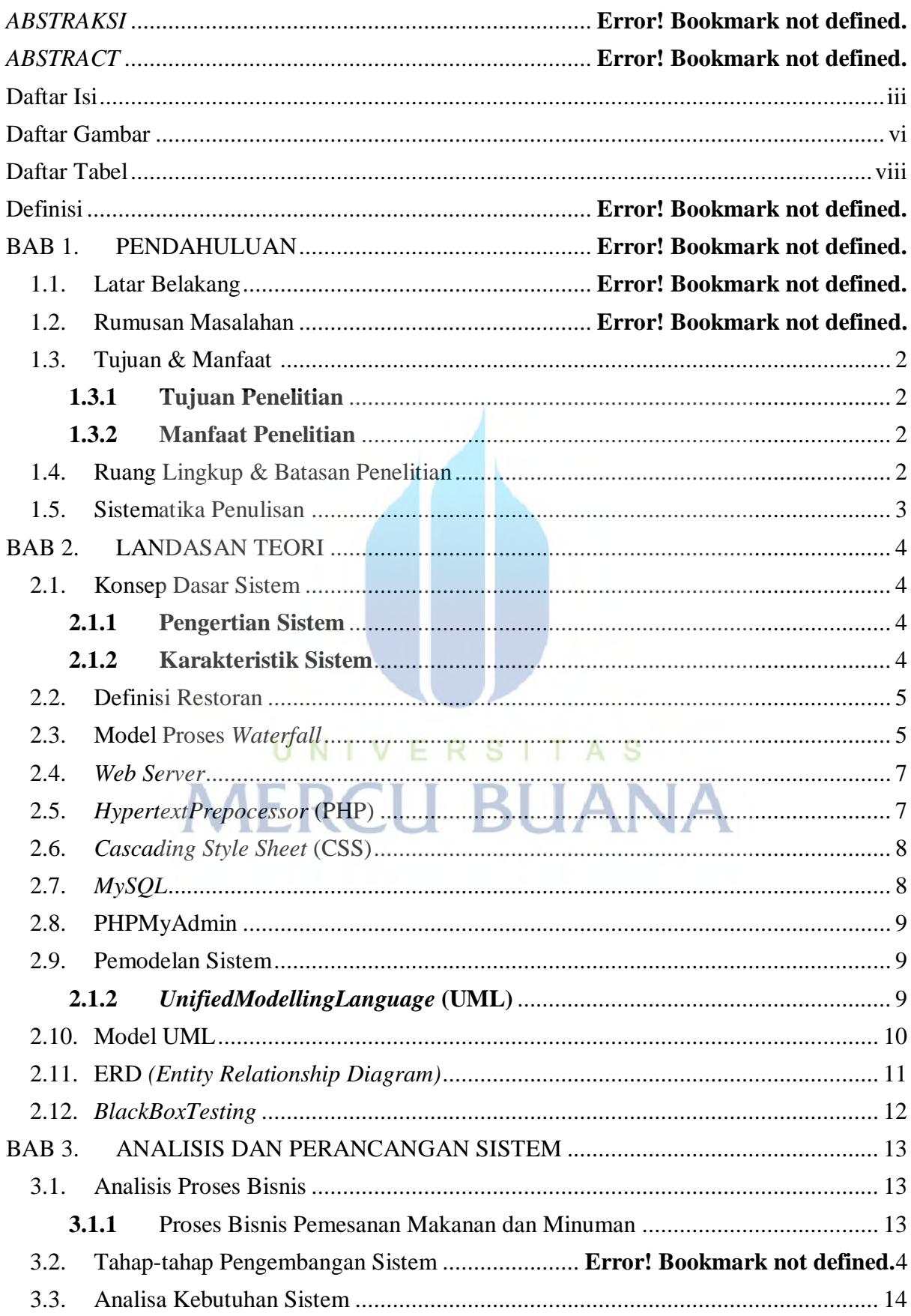

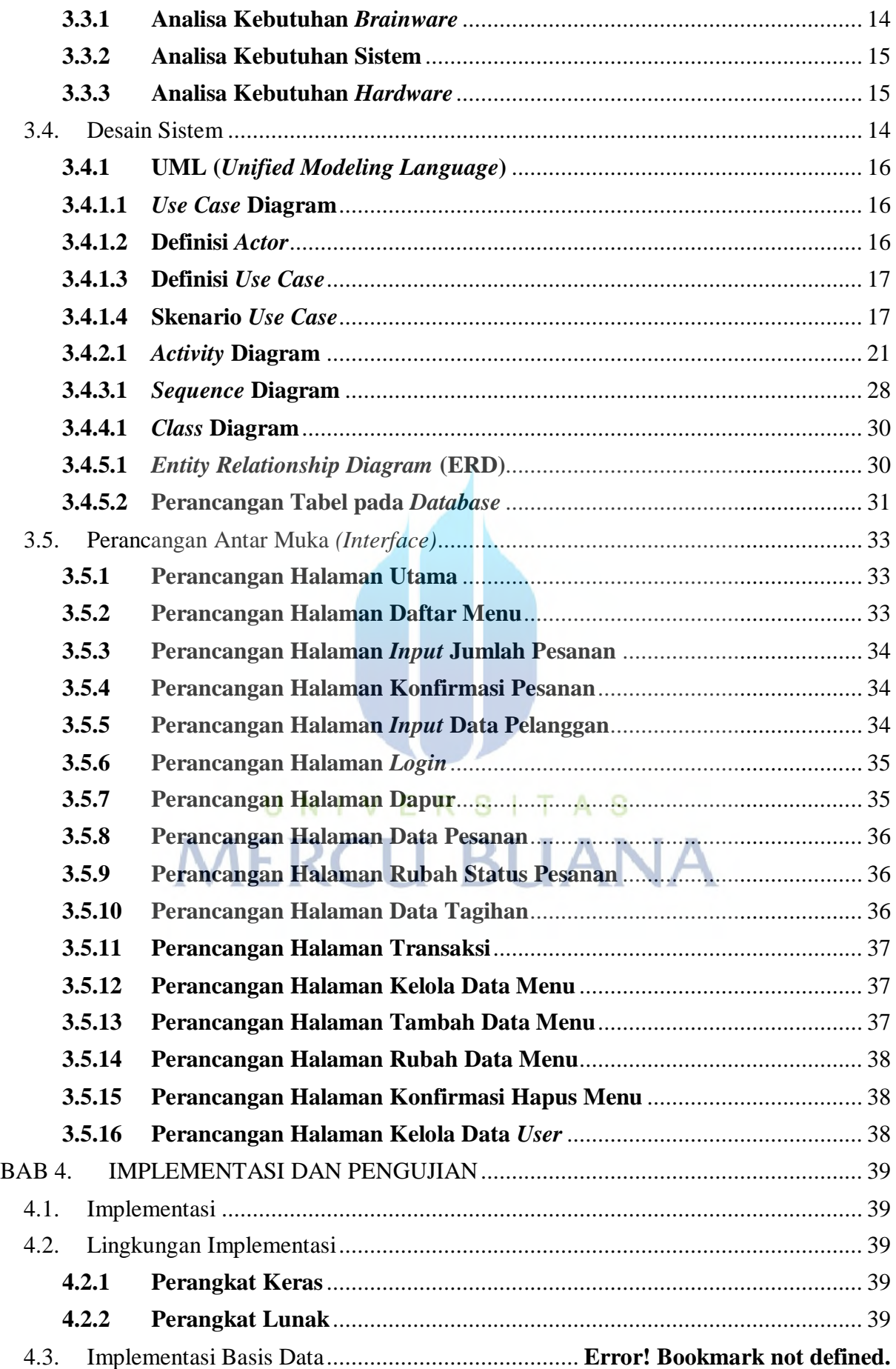

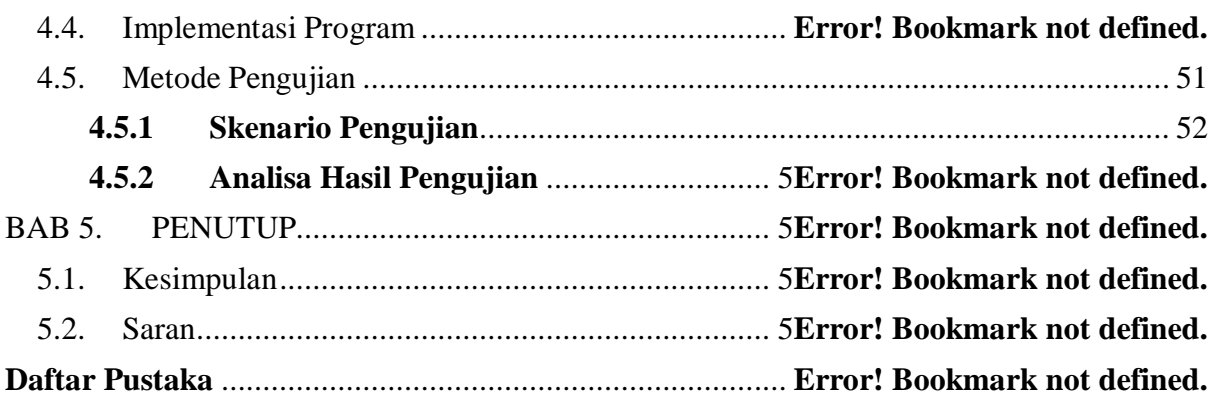

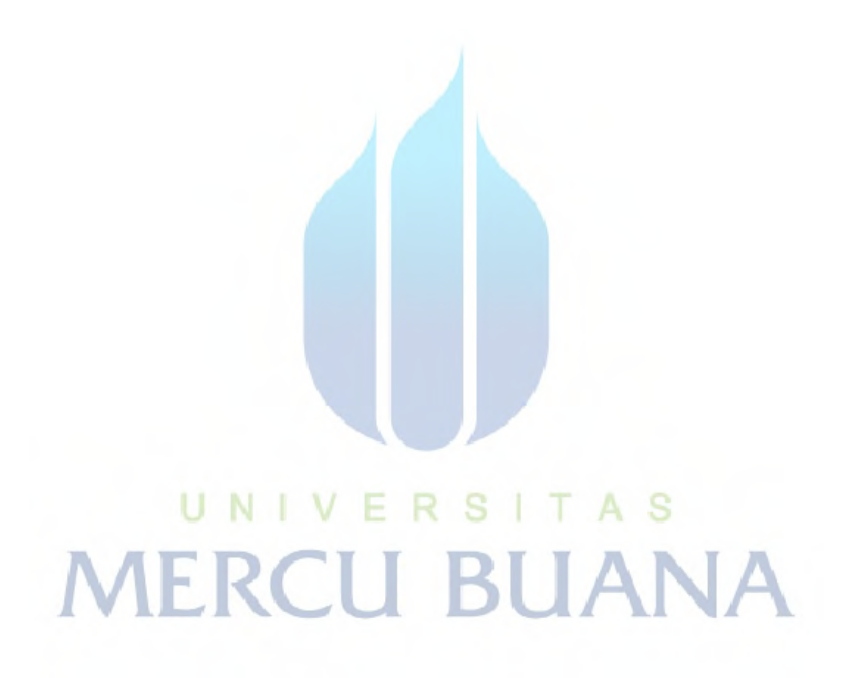

#### <span id="page-7-0"></span>**Daftar Gambar**

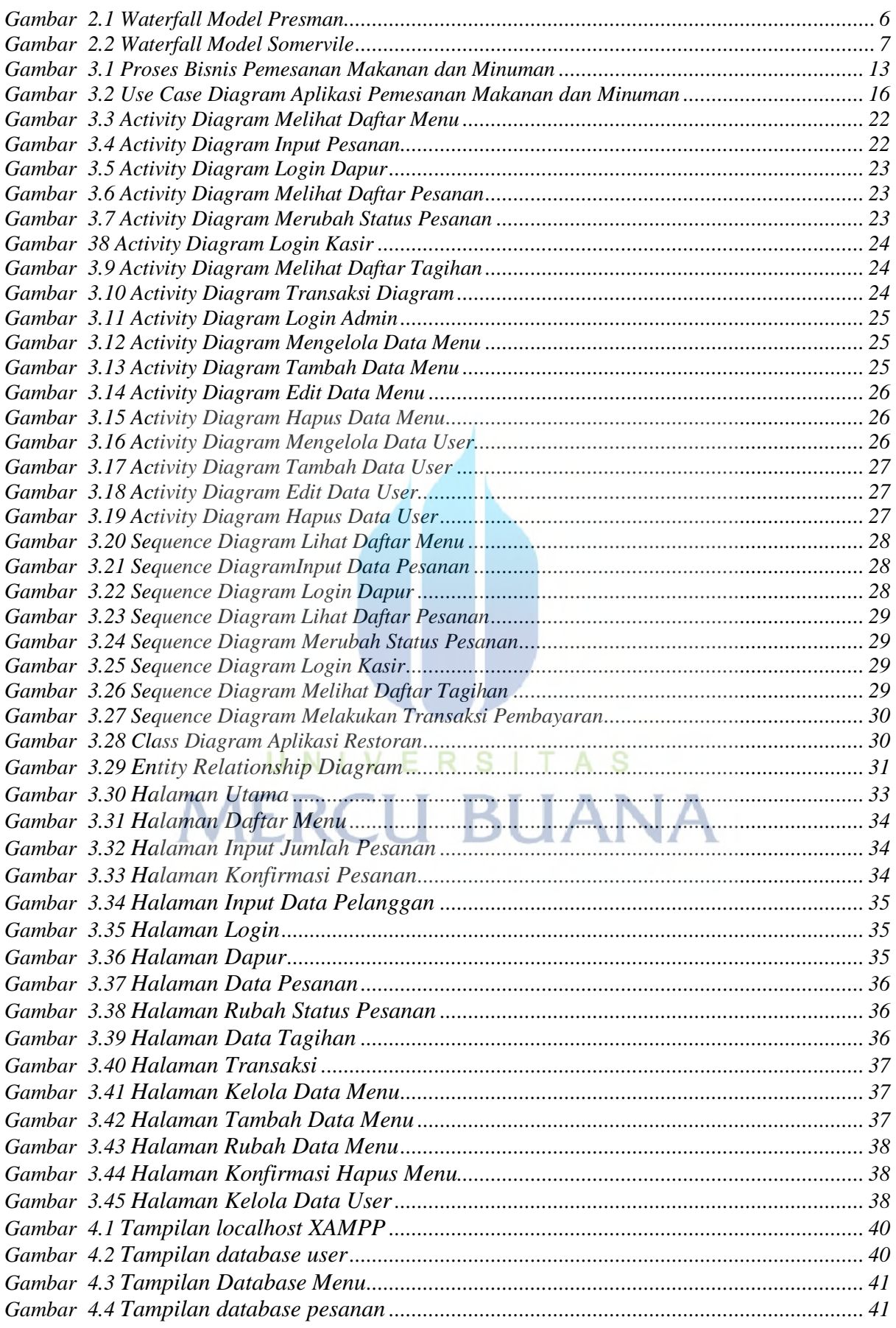

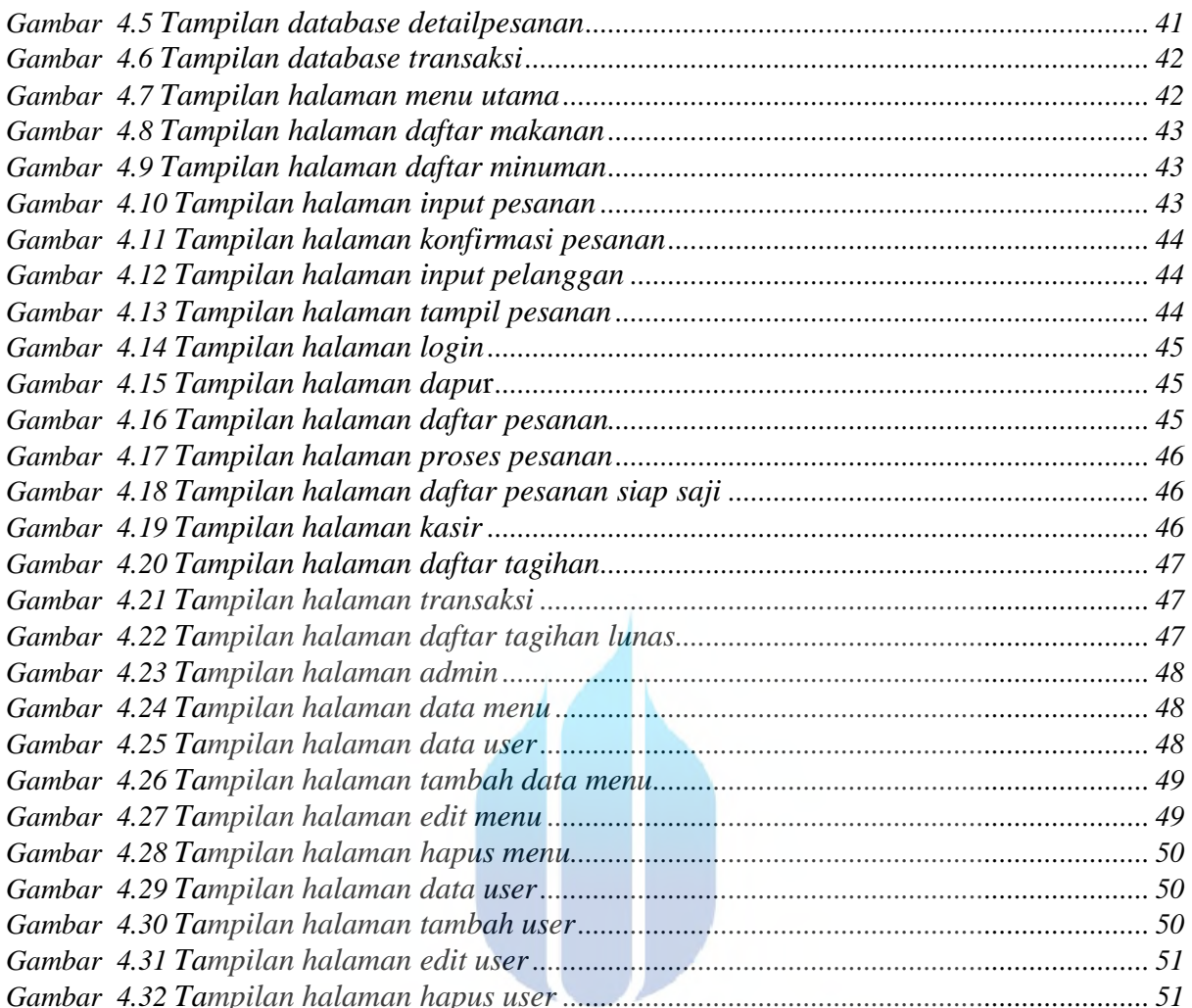

## *Gambar 4.32 Tampilan halaman hapus user .............................................................................. 51* **MERCU BUANA**

#### <span id="page-9-0"></span>**Daftar Tabel**

*Tabel 3.1 Definisi Aktor.......................................................................Error! Bookmark not defined.* **No table of figures entries found.**

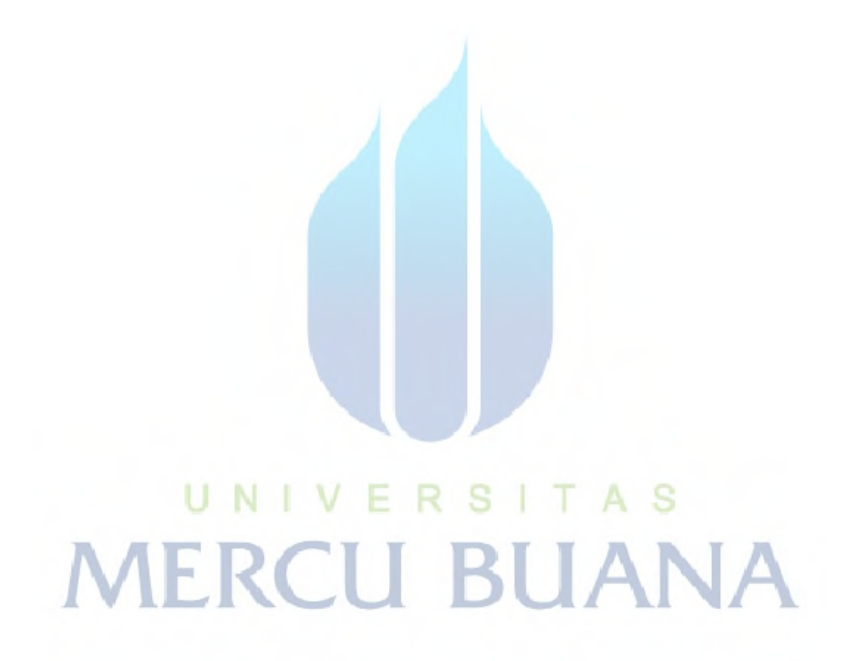